SAP ABAP table SFMCA\_CORR {Data Include for Different Correspondence Recipient}

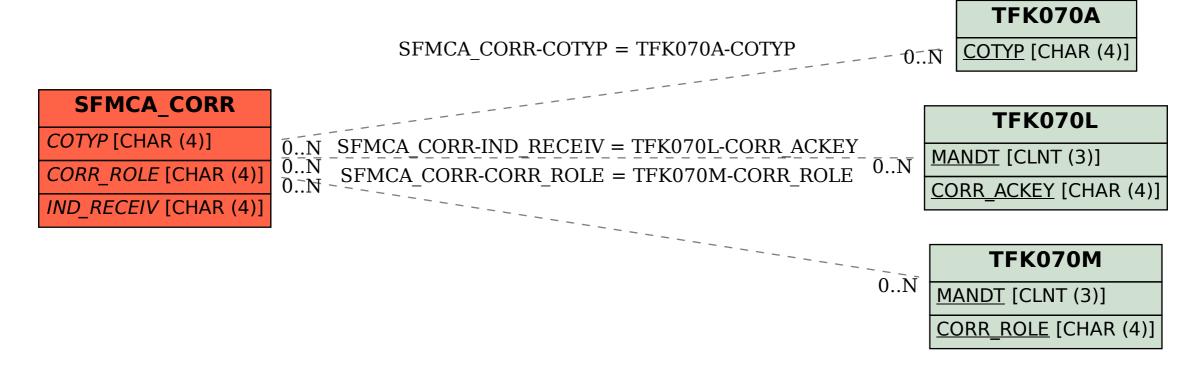